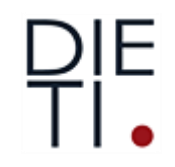

## **Robotica Probabilistica**

## **Filtri Bayesiani**

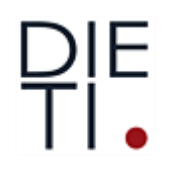

- Spesso il mondo è dinamico
	- **Azioni (del robot o di altri agenti**)

• **Tempo**

- Come introdurre queste azioni?
- Azioni Tipiche: girare ruote, manopolare oggetti, etc.
- Sensori imprecisi
- Azioni aumentano l'incertezza

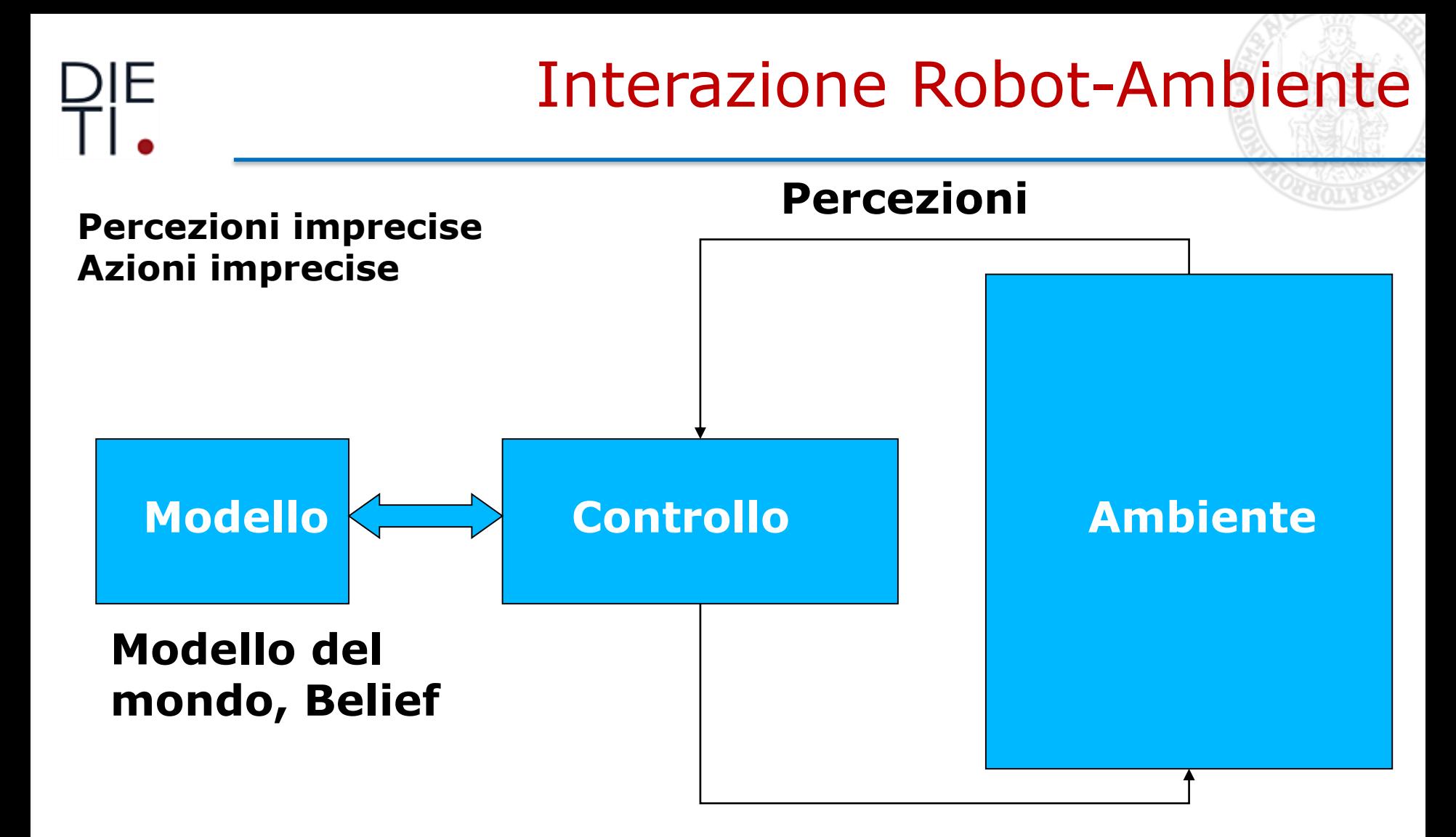

#### **Azioni**

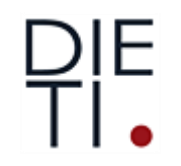

Modellare le Azioni

• Per incorporare il risultato di una azione *u* nel "belief", se usa un pdf condizionale

*P( x | u, x')*

• pdf **eseguendo** *u* **cambia lo stato da** *x' a x.*

## Esempio Transizioni di Stato

- $P(x|u,x')$  con  $u =$  "chiudi la porta":
- **(0.1** *c* **open c closed 0.9 0**
- Se la porta è aperta, "chiudi la porta" ha successo nel 90% dei casi.

## Integrando Risultato Azioni

## **Continuo:**

위트

$$
P(x | u) = \int P(x | u, x') P(x') dx'
$$

## **Discreto:**

 $P(x | u) = \sum P(x | u, x')P(x')$ 

뮈E<br>TI

Esempio

$$
P(closed/u) = \sum P(closed/u, x')P(x')
$$

*= P(closed |u,open)P(open)+P(closed |u,closed)P(closed)*

$$
= \frac{9}{10} \frac{5}{8} + \frac{1}{1} * \frac{3}{8} = \frac{15}{16}
$$
  
P(open/u) =  $\sum P(open/u, x')P(x')$ 

*= P(open |u,open)P(open)+P(open |u,closed)P(closed)*

 $= 1 - P(closed/u)$  $=\frac{1}{48} - \frac{1}{6} + \frac{1}{6} = \frac{1}{6}$ 16 1 8 3 1 0 8 5 10 1

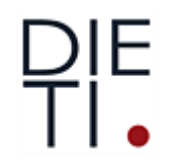

Stato del Robot

- Stato: Tutte le variabili *x<sup>i</sup>* salienti per l'evoluzione del sistema dinamico
	- **Posa:** Localizzazione e Orientazione rispetto ad un sistema di coordinate assoluto (include la *configurazione* nel caso di manipolatori)
	- **Marginali Stato dinamico:** Velocità del robot e delle sue componenti/giunti
	- **Locazione di Features:** degli oggetti nell'ambiente (landmarks)
	- Uno stato *x<sup>t</sup>* è completo se l'insieme delle variabili selezionate consente la migliore previsione.

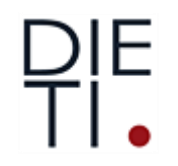

Si lavora però con stato incompleto

Assunzione Markoviana: la previsione migliore si può fare a partire dallo stato attuale (lo stato passato non aggiunge nulla)

Stato ibrido: variabili continue e discrete

Tempo discreto:  $X_{t+1}$ ,  $X_t$ 

## Filtro Bayesiano

#### • **Dati:**

Flusso di osservazioni *z* e azioni *u:*

$$
d_t = \{u_1, z_1 \ldots, u_t, z_t\}
$$

Modello del sensore *P(z | x).* Modello delle Azioni *P(x | u,x')*.

Prior probabilità dello stato del sistema *P(x).*

• **Desiderta:** 

• Stima dello stato *X* del sistema dinamico il posterior dello stato è il **Belief**:

$$
Bel(xt) = P(xt | u1, z1 ..., ut, zt)
$$

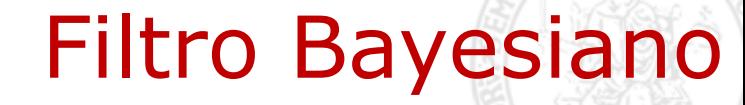

#### Notazione:

뮈.

Osservazioni  $z_{t_1:t_2} = z_{t_1}, z_{t_1+1}, z_{t_1+2}, \ldots, z_{t_2}$ 

Azioni $u_{t_1:t_2} = u_{t_1}, u_{t_1+1}, u_{t_1+2}, \ldots, u_{t_2}$ 

# Assunzioni:

- Mondo statico
- Rumore indipendente
- Modello perfetto, non errori di approssimazione

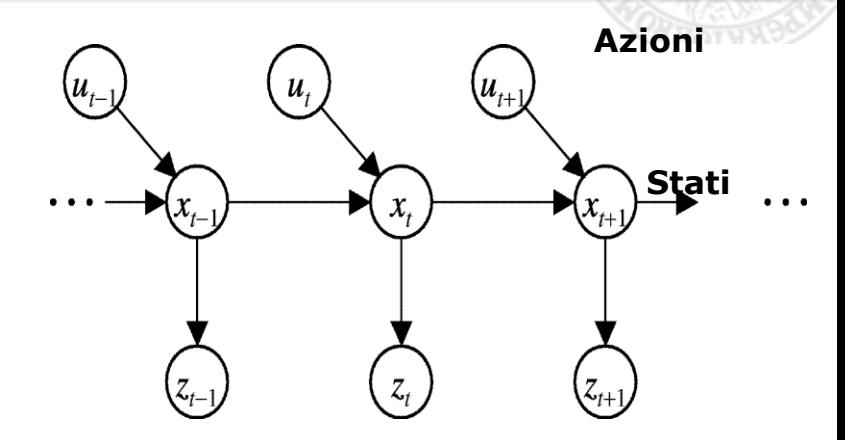

Assunzione di Markov

## **Probabilità di misura**

**Osservazioni**

$$
p(z_t | x_{0:t}, z_{1:t}, u_{1:t}) = p(z_t | x_t)
$$

## **Transizione di stato**

$$
p(x_t | x_{1:t-1}, z_{1:t}, u_{1:t}) = p(x_t | x_{t-1}, u_t)
$$

Indipendenza condizionata

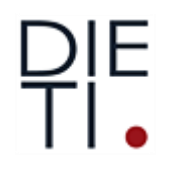

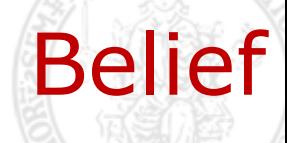

- Il robot deve dedurre la sua posizione dalle misure;
- Si distingue stato reale e stato stimato;
- *Bel(X<sub>t</sub>)* =  $p(X_t | Z_{1:t}, U_{1:t-1})$ *probablità di x<sup>t</sup> date le misure z1:t e le azioni u1:t*
- *Bel'*( $X_t$ ) =  $p(X_t | Z_{1:t-1}, U_{1:t-1})$ *predizione (stima dello stato prima dell'ultima osservazione)*
- *Calcolo di Bel(xt) da Bel'(xt) è la correzione o aggiornamento di misura*

$$
\begin{aligned}\n\prod_{\bullet} & \text{Filter Bayesian:derivazione} \\
\boxed{\text{Bel}(x_t) = P(x_t | u_{1:t}, z_{1:t})} \\
\text{Bayes} & = \eta P(z_t | x_t, u_{1:t}, z_{1:t-1}) P(x_t | u_{1:t}, z_{1:t-1}) \\
\text{Markov} & = \eta P(z_t | x_t) P(x_t | u_{1:t}, z_{1:t-1}) \\
\text{Total prob.} & = \eta P(z_t | x_t) \int P(x_t | u_{1:t}, z_{1:t-1}, x_{t-1}) P(x_{t-1} | u_{1:t}, z_{1:t-1}) dx_{t-1} \\
\text{Markov} & = \eta P(z_t | x_t) \int P(x_t | u_t, x_{t-1}) P(x_{t-1} | u_{1:t}, z_{1:t-1}) dx_{t-1} \\
\text{Markov} & = \eta P(z_t | x_t) \int P(x_t | u_t, x_{t-1}) P(x_{t-1} | u_{1:t-1}, z_{1:t-1}) dx_{t-1} \\
(\text{Omissione di } u_t) & = \eta P(z_t | x_t) \int P(x_t | u_t, x_{t-1}) Bel(x_{t-1}) dx_{t-1}\n\end{aligned}
$$

$$
= \eta \; P(z_t \mid x_t) \int P(x_t \mid u_t, x_{t-1}) \; Bel(x_{t-1}) \; dx_{t-1}
$$

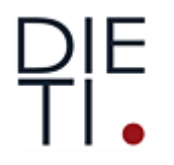

Filtro Bayesiano

L'algoritmo generale per il calcolo del Belief: Filtro Bayesiano

**Algoritmo ricorsivo**: *Bel*(xt) calcolato da *Bel*(xt-1), *u*t, *z*<sup>t</sup>

$$
Bel'(x_t) = P(z_t | x_t)Bel(x_t)
$$
  

$$
Bel(x_t) = \eta P(z_t | x_t) \int P(x_t | u_t, x_{t-1}) Bel(x_{t-1}) dx_{t-1}
$$

**for** all *x<sup>t</sup>*

**for all** 
$$
x_t
$$
  
\n**Bel'** $(x_t) = \int P(x_t/u_t, x_{t-1})Bel(x_{t-1}) dx_{t-1}$  predizione  
\n**Bel** $(x_t) = \eta P(z_t/x_t) Bel'(x_{t-1})$  misura  
\n**endFor**

**return** *Bel*(*x*t)

Algoritmo

$$
Bel(x_t) = \eta \ P(z_t | x_t) \int P(x_t | u_t, x_{t-1}) \ Bel(x_{t-1}) \ dx_{t-1}
$$

- 1. Algoritmo **Filtro\_Bayes**( *Bel(x),d* ):
- 2.  $n=0$
- 3. If *d* perceptual data *z* then
- 4. For all *x* do<br> $\varepsilon$ <br> $Bel'(x) = P(z|x)Bel(x)$
- 5. 6.  $\eta = \eta + Bel'(x)$
- 7. For all *x* do

8. 
$$
Bel'(x) = \eta^{-1}Bel'(x)
$$

- 9. else if *d* action data item *u* then
- 10. For all *x* do

\n- 5. 
$$
Bel'(x) = P(z | x)Bel(x)
$$
\n- 6.  $\eta = \eta + Bel'(x)$
\n- 7. For all *x* do
\n- 8.  $Bel'(x) = \eta^{-1}Bel'(x)$
\n- 9. else if *d* action data item *u* then
\n- 10. For all *x* do
\n- 11.  $Bel'(x) = \int P(x | u, x') Bel(x') dx'$
\n- 12. Return  $Bel'(x)$
\n

## Filtro Bayesiano

Per il calcolo:

- Occorre il Belif iniziale: *Bel*(*x*0)
- Se conosco, prob 1 sullo stato iniziale (Delta Dirac)
- Se non conosco allora distribuzione uniforme sul dominio di *x*<sup>0</sup>
- Altrimenti altra distribuzione

DIE ᄗ.

## **Distribuzione iniziale:**

 $bel(X_0 = \text{open}) = 0.5$ 

 $bel(X_0 = closed) = 0.5$ 

#### **Errore sensore:**

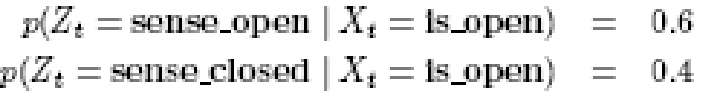

 $p(Z_t = \text{sense\_open} | X_t = \text{is closed}) = 0.2$  $p(Z_t = \text{sense closed} | X_t = \text{is closed}) = 0.8$ 

### **Transizione:**

$$
p(X_t = \text{is\_open} \mid U_t = \text{push}, X_{t-1} = \text{is\_open}) = 1
$$
  
\n
$$
p(X_t = \text{is\_closed} \mid U_t = \text{push}, X_{t-1} = \text{is\_open}) = 0
$$
  
\n
$$
p(X_t = \text{is\_open} \mid U_t = \text{push}, X_{t-1} = \text{is\_closed}) = 0.8
$$
  
\n
$$
p(X_t = \text{is\_closed} \mid U_t = \text{push}, X_{t-1} = \text{is\_closed}) = 0.2
$$

$$
p(X_t = \text{is.open} \mid U_t = \text{do-nothing}, X_{t\!-\!1} = \text{is.open}) = 1
$$
\n
$$
p(X_t = \text{is closed} \mid U_t = \text{do-nothing}, X_{t\!-\!1} = \text{is.open}) = 0
$$
\n
$$
p(X_t = \text{is.open} \mid U_t = \text{do-nothing}, X_{t\!-\!1} = \text{is.close}) = 0
$$
\n
$$
p(X_t = \text{is closed} \mid U_t = \text{do-nothing}, X_{t\!-\!1} = \text{is.close}) = 1
$$

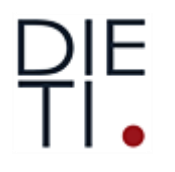

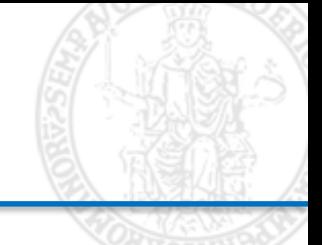

### In x<sup>0</sup> il robot osserva **open\_door**:

**Predizione:**

$$
\begin{aligned}\n\overline{bel}(x_1) &= \int p(x_1 \mid u_1, x_0) \, bel(x_0) \, dx_0 \\
&= \sum_{x_0} p(x_1 \mid u_1, x_0) \, bel(x_0) \\
&= p(x_1 \mid U_1 = \text{do\_nothing}, X_0 = \text{is\_open}) \, bel(X_0 = \text{is\_open}) \\
&\quad + p(x_1 \mid U_1 = \text{do\_nothing}, X_0 = \text{is\_closed}) \, bel(X_0 = \text{is\_closed})\n\end{aligned}
$$

$$
\begin{array}{llll}\n\overline{bel}(X_1 = \text{is\_open}) & \overline{bel}(X_1 = \text{is\_open}) & \overline{bel}(X_1 = \text{is\_closed}) \\
& = & p(X_1 = \text{is\_open} \mid U_1 = \text{do\_nothing} \mid U_1 = \text{do\_nothing} \mid U_1 = \text{do\_old} \mid U_1 = \text{do\_old
$$

#### **Calcolo del belief:**

$$
bel(x_1) = \eta p(Z_1 = \text{sense\_open} \mid x_1) \overline{bel(x_1)}
$$

 $bel(X_1 = \text{is\_open})$  $= \eta p(Z_1)$  = sense open  $|X_1|$  = is open)  $\overline{bel}(X_1)$  = is open)  $=$   $\eta$  0.6  $\cdot$  0.5  $=$   $\eta$  0.3

 $bel(X_1 = \text{is\_closed})$  $= \eta p(Z_1)$  = sense open  $|X_1|$  = is closed)  $\overline{bel}(X_1)$  = is closed)  $=$   $\eta$  0.2 · 0.5  $=$   $\eta$  0.1

normalizzazione  $\eta = (0.3 + 0.1)^{-1} = 2.5$ 

> $bel(X_1 = \text{is open})$  $= 0.75$  $bel(X_1 = \text{is\_closed})$  $= 0.25$

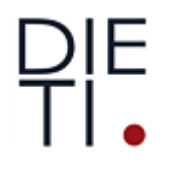

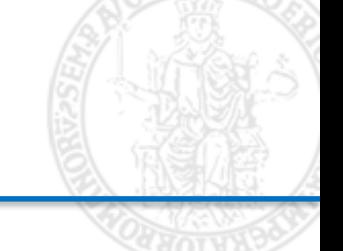

#### $Per$ **u**<sub>2</sub> = **push**  $e$ **z**<sub>2</sub> = **sense\_open**

#### Si calcola la predizione:

 $\overline{bel}(X_2 = \text{is open}) = 1 \cdot 0.75 + 0.8 \cdot 0.25 = 0.95$  $\overline{bel}(X_2 = \text{is closed}) = 0.075 + 0.2 \cdot 0.25 = 0.05$ 

#### Si calcola il belief:

 $bel(X_2 = \text{is open}) = \eta 0.6 \cdot 0.95 \approx 0.983$  $bel(X_2 = \text{is\_closed}) = \eta 0.2 \cdot 0.05 \approx 0.017$ 

## Tipologia di Filtri Bayesiani

$$
Bel(x_t) = \eta \ P(z_t | x_t) \int P(x_t | u_t, x_{t-1}) \ Bel(x_{t-1}) \ dx_{t-1}
$$

- Filtro di Kalman
- Particle Filter
- Hidden Markov Model
- Dynamic Bayesian Network
- Partially Observable Markov Decision Processes (POMDPs)

# 기는

## Tipologia di Filtri Bayesiani

- Tutti i filtri richiedono:
- 1. Belief iniziale:  $P(x_0)$
- 2. Probabilità di misura:  $P(z_t | x_t)$
- 3. Transizione di stato:  $P(x_t | u_t, x_{t-1})$
- 

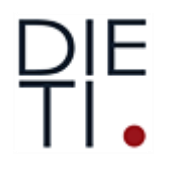

Violazione dell'assunzione markoviana:

- 1. Dinamiche non modellate dell'ambiente
- 2. Inaccuratezze nel modello probabilistico
- 3. Rappresentazione probabilistiche approssimate
- 4. Variabili di controllo con influenze multiple

Però l'assunzione markoviana è robusta

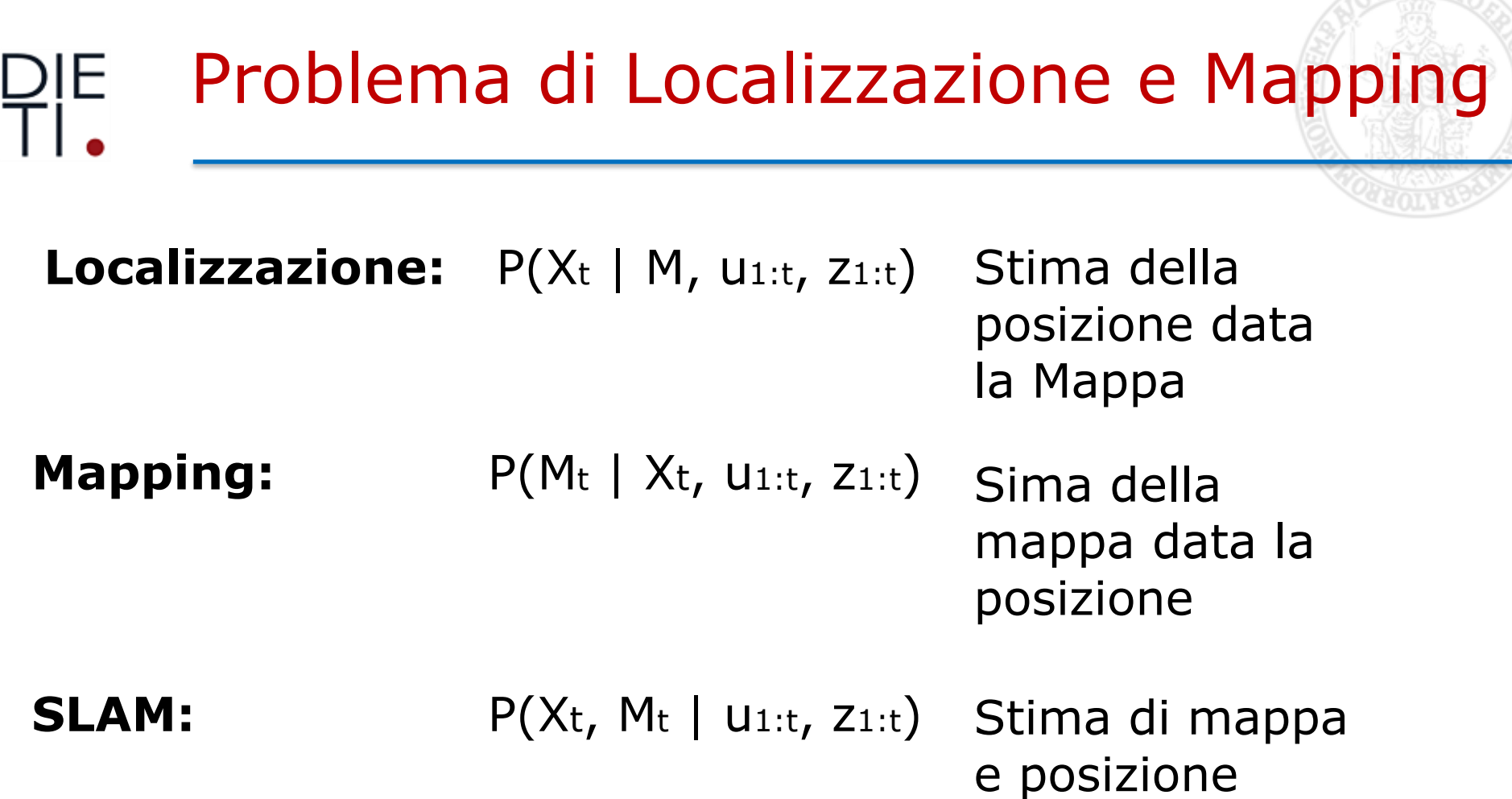

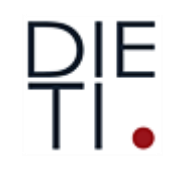

Riassunto

- La legge di Bayes permette di calcolare le probabilità condizionate inverse.
- Data l'assunzione di Markov, si può combinare l'evidenza in modo efficiente con l'update recursivo Bayesian.
- I Filtri Bayesiani permettono di stimare lo stato di un sistema dinamico.